**Regression analysis often involves a repetitive process fitting different linear models relating the dependent**  variable Y with different sets of independent variables **X**<sub>i</sub>. Diagnostic plots or calculations are often helpful in deciding whether particular X<sub>i</sub>'s belong in or out of the model. They are also helpful in identifying specific **cases, typically rows in the dataset (such as K below), that are somehow mis-specified often by mis-measurement or mistaken entry into the data table. Other cases of "mis-specification" may in fact involve a real phenomenon requiring additional study. Presented here are several important diagnostic techniques useful for identifying mis-specification. What one does with the information, however, is very much part of the science of the study, as opposed to the calculation of statistics. Examples below comes from Chapter 10 in Kuter et al. (KNNL) A***pplied Linear Statistical Models* **5th Edition.** 

### **Example & Calculations in R:**

**Body Fat Example KNNL Table 7.1 Compare results in Tables 10.3 & 10.4**

# **Added Variable Plots:**

**#DIAGNOSTICS FOR LINEAR MODELS require(car) #DOWNLOAD {car} FROM CRAN WEBSITE #READ STRUCTURED DATA TABLE WITH NUMERIC CODED FACTOR K=read.table("c:/2008LinearModelsData/BodyFatR.txt") K aƩach(K) opƟons(digits=6) cor(K)**

**#MAKING ADDED VARIABLE PLOT FOR X2 GIVEN X1 IN THE MODEL FM=lm(Y~X1+X2) YM=lm(Y~X1) XM=lm(X2~X1) plot(residuals(XM),residuals(YM)) abline(0,0) abline(0,coefficients(FM)[3],col="red") av.plots(FM,X2) #ALTERNATE ADDED VARIABLE PLOT FUNCTION IN {car}**

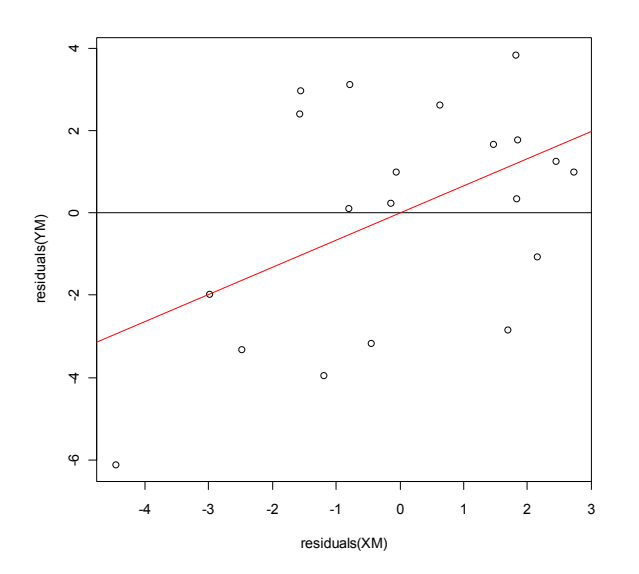

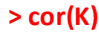

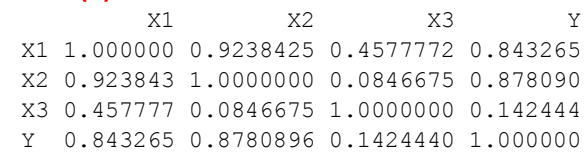

**Residuals of Y on X's already in the model, and of a new Xi on Xi 's already in the model are regressed. If the scatter is better fit by a sloped line though the origin (here in red), then the zero line (in black), evidence suggests the new X will provide an additional reduction in SSE if added to the existing model. Slope of the line is equivalent to the regression coefficient for the new variable after entry into an expanded model.** 

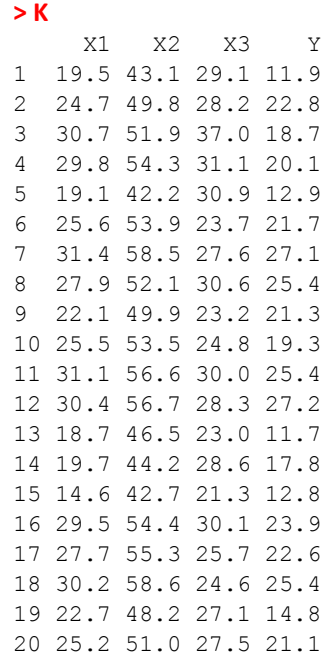

## **Diagnostics for Outlying Y values:**

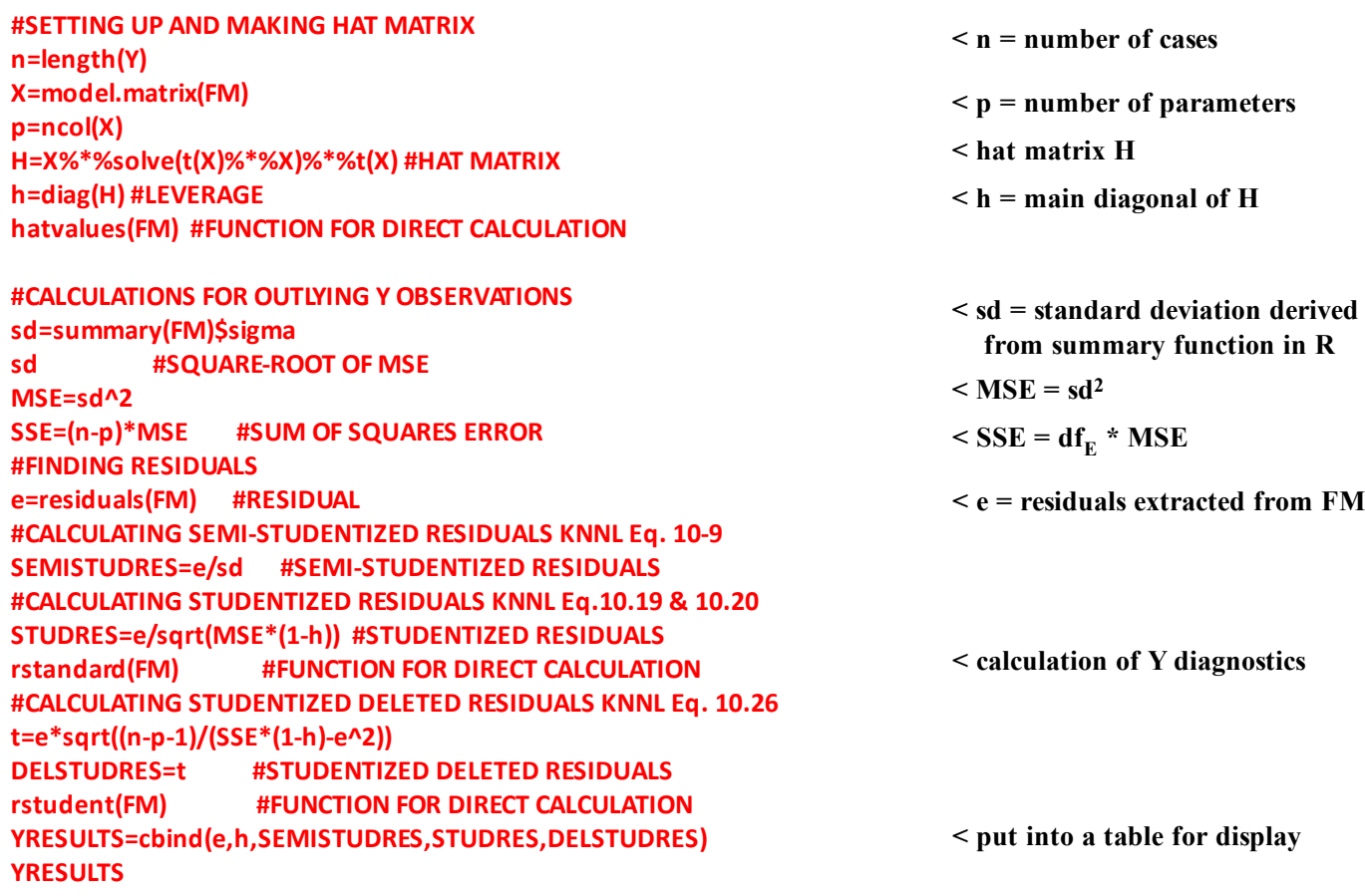

**In all "corrected" residual measures, one is looking for large values for particular cases as possible indication of mis-specification. Large values indicate possible outliers in Y even if they aren't visable in bivariate plots**  of Y vs individual X<sub>i</sub>'s.

**Deleted Studentized Residuals (last column) are perhaps the most perceptive measure. Here "corrected" residual for a particular case is computed with regard to regression fit for all but that case, thus maximizing apparent lack of fit if the point is an outlier in Y.**

**A formal Bonferroni t-test is available to allow statement that a particular Deleted Studentized Residual is beyond expectations (see KNNL p. 395), but in my opinion rarely is this the objective of disgnostic work.**

#### **> YRESULTS**

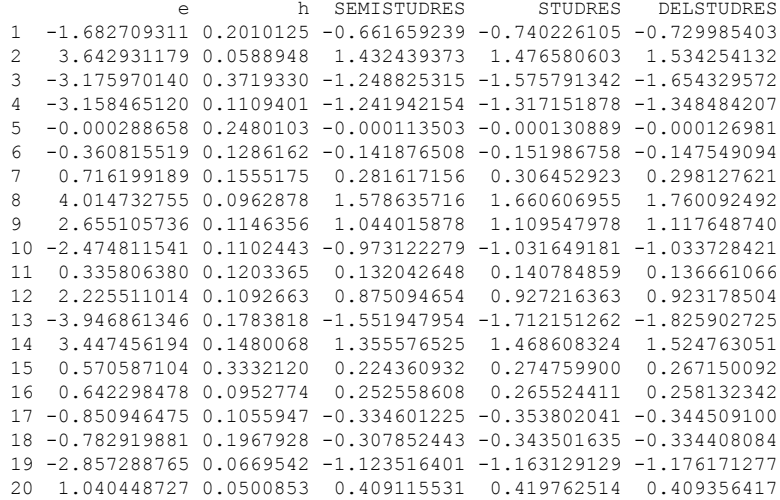

### **Diagnostics for Outlying X values:**

**#CALCULATIONS FOR OUTLYING X OBSERVATIONS #LEVERAGE KNNL p. 398 LEVERAGE=diag(H) #LEVERAGE = MAIN DIAGONAL OF HAT MATRIX #DFFITS KNNL Eq. 10.30a DFFITS=t\*sqrt(h/(1‐h)) #DFFITS dffits(FM) #FUNCTION FOR DIRECT CALCULATION #COOK'S DISTANCE KNNL Eq. 10.33b COOKSDIST=((e^2)/(p\*MSE))\*(h/(1‐h)^2) cooks.distance(FM) #FUNCTION FOR DIRECT CALCULATION COOKSPC=pf(COOKSDIST,p,n‐p) #F‐DIST PERCENTILES OF COOK'S DISTANCE #DFBETAS KNNL +++ NO EXPLICIT FORMULA GIVEN +++ DFBETAS=dĩetas(FM) #FUNCTION FOR DIRECT CALCULATION XRESULTS=cbind(e,LEVERAGE,DFFITS,COOKSDIST,COOKSPC,DFBETAS) XRESULTS**

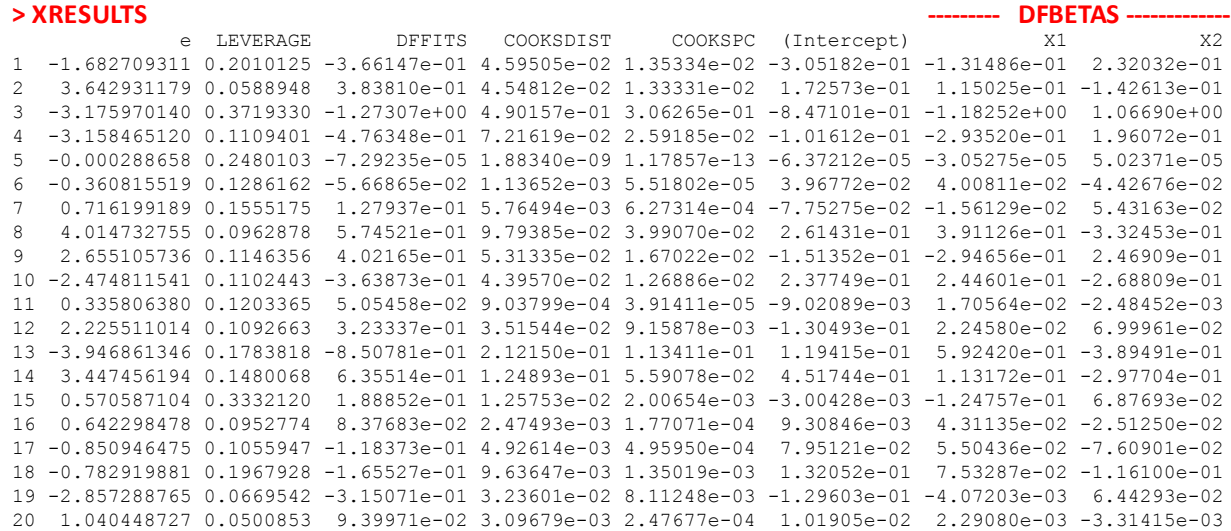

#### **Leverage:**

**Leverage values, the main diagonal of the hat matrix, range between 0 & 1 and sum to the number of parameter in FM including the intercept (i.e., = p). Leverage values for each case measure how far the set of Xi 's for a specific case diverge from the centroid (average point for all Xi 's). Large leverage values**  indicate most influence on where the regression fit between **Y & X**<sub>i</sub>'s is placed (leverage of 1 indicates fit with residual of zero). To identify outliers in X<sub>i</sub>'s, one therefore looks for large leverage values (> 0.5 for **moderate/large datasets AND/OR values that are > 2p/n) and for leverage values that are considerably larger than average for all cases. Calculation of leverage may also be used to determine whether a certain set of Xi 's are suitable for predicting a new Y given the regression fit - see KNNL p. 400.**

**For above FM:**

$$
p := 3
$$
  $n := 20$   $2 \cdot \frac{p}{n} = 0.3$ 

### **DFFITS:**

**DFFITS is a measure of the** *influence* **(i.e., practical effect) a particular case may have on the fitted regression, and therefore residual, for each case. Influence is determined by considering how deviant a particular residual in Y may be, plus also considering that case's leverage in X. Calculation of DFFITS conceptually involves calculating the difference in fitted values when a specific case is either included (Yhat) or excluded (Yhat<sub>(i)</sub>. This difference is scaled by an estimation of the standard deviation of Yhat<sub>(i)</sub>. Actual calculation is by explicit formula derived from the Deleted Studentized Residuals above. KNNL offer the following guidelines for determining whether a particular case (DFFITS value) is to be considered influential or not:**

**1)** *Influential* **if DFFITS > 1 for small to medium sized datasets.**

**2)** *Influential* if DFFITS  $> 2 \cdot \sqrt{\frac{p}{n}}$  for large datasets.

**For above FM:**

$$
p := 3
$$
  $n := 20$   $2 \cdot \sqrt{\frac{p}{n}} = 0.7746$ 

### **Cook's Distance:**

**Cook's Distance is an** *aggregate influence* **a particular case may have on all residuals of a linear fit. A sum of squares of the difference for each residual value, with and without a particular case included, is calculated and then scaled by a standardizing measure. Calculation of Cook's Distance is by explicit**  formula involving residuals (e) and the main diagonal of the Hat matrix (h<sub>i</sub>). Cook's Distance is often **plotted against case index number to identify instances particularly large aggregate influence. Comparison can also be made with the F distribution (see COOKSPC column in above chart) as follows:** 

**For above FM:**

 $p := 3$  n := 20 D := 0.490157

 $\land$  for case i = 3 above and KNNL p. 404

 $pF(D, p, n - p) = 0.306265$  <br>measure of influence

### **If for a case:**

 **pF(D,p,n-p) < .30 then little aggregate influence can be inferred.** 

**However if,** 

 **pF(D,p,n-p) > .50 then the case has "major" influence of the fitted regression - see KNNL p. 403.**

### **DFBETAS:**

**DFBETAS measure the difference in regression coefficient values (one for each column in the design matrix X including intercept) when a particular case is included versus excluded. Sign of DFBETAS indicate direction of change of each coefficient, whereas magnitude indicates relative influence, for each case. No explicit formula involving residuals (e) or Hat matrix (H or h) was given by KNNL, implying that unlike the other measures, multiple regressions need to be fit in order to calculate DFBETAS - paperwork best left to computer algorithms. For evaluation, KNNL suggest that a case is** *influential* **if:**

**DFBETAS > 1 for small to medium sized datasets, or DFBETAS >**  $\frac{2}{7}$  **for large datasets.** 

**For above FM:**

n

2 n  $p := 3$  n := 20 <u> $\frac{2}{\sqrt{2}} = 0.4472$ </u>

### **Variance Inflation Factors (VIF) and Tolerance:**

![](_page_4_Picture_281.jpeg)

**Variance Inflation Factors comprise a formal method for detecting multicolinearity between independent variables in a multiple regression. Multicolinearity has detrimental effects on**  reliability of predictions involving Y<sub>hat</sub> and on stability of regresson coefficients when different X<sub>i</sub>'s are added or deleted from a regression model. When there are multiple  $X_i$ 's, **multicolinearity is almost always present to some extent but difficult to detect by simple means involving bivariate plots.**

**The VIF vector is simply calculated as the main diagonal of the Inverse of the Correlation Matrix. VIF values are 1 when the Xi 's are uncorrelated. Otherwise VIF's are larger than 1 and unbound. The** *largest* **VIF is used to measure the extent of**  multicolinearity among the X<sub>i</sub>'s, with max(VIF) > 10 indicating **'serious' multicolinearity adversely influencing regression coefficient values. The** *average* **of VIF's is also used to detect adverse influence in terms of how much the estimates (b's) of regression coefficients may differ from true/actual ('s) values. Mean values > 1 are indicative of problematic levels of multicolinearity.**

**Tolerance is the inverse of each VIF value. The term is often employed in automatic computer programs involved in serial (stepwise) regressions. Frequently used cut-off values below which an Xi will not be allowed to enter a stepwise regression are often: 0.01, 0.001, or 0.0001.** 

#### **> R**

 X1 X2 X3 X1 1.000000 0.9238425 0.4577772 X2 0.923843 1.0000000 0.0846675 X3 0.457777 0.0846675 1.0000000

#### **> INVR**

 X1 X2 X3 X1 708.843 -631.915 -270.989 X2 -631.915 564.343 241.495 X3 -270.989 241.495 104.606

#### **> VIF**

 X1 X2 X3 708.843 564.343 104.606

#### **> TOLERANCE**

![](_page_4_Picture_282.jpeg)

# **BUILT IN Diagnostic Plots in R:**

**#DIAGNOSTIC PLOTTING FUNCTIONS par(mfrow=c(2,2), mex=0.6) plot(FM) par(mfrow=c(1,1), mex=1) < Built-into plot()**

![](_page_5_Figure_5.jpeg)

# **Constructing your own plot in R:**

**#MORE DIAGNOSTIC PLOTS from P.Dalgaard p. 184 par(mfrow=c(2,2), mex=0.6) plot(rstandard(FM)) plot(rstudent(FM)) plot(dffits(FM),type="l") matplot(dĩetas(FM),type="l",col="red") lines(sqrt(cooks.distance(FM)),lwd=2,col="blue") par(mfrow=c(1,1), mex=1)**

**< constructed by extracting interesting variables. Note use of framing with par()**

![](_page_6_Figure_5.jpeg)